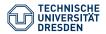

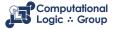

Hannes Strass

(based on slides by Martin Gebser & Torsten Schaub (CC-BY 3.0))

Faculty of Computer Science, Institute of Artificial Intelligence, Computational Logic Group

## **ASP: Computation and Characterisation**

Lecture 12, 23rd Jan 2023 // Foundations of Logic Programming, WS 2022/23

- The language of normal logic programs can be extended by constructs:
  - Integrity constraints for eliminating unwanted solution candidates
  - Choice rules for choosing subsets of atoms
  - Cardinality rules for counting certain present/absent atoms
- All of them can be translated back into normal logic program rules.
- The modelling methodology of ASP is generate and test:
  - Generate solution candidates, eliminate infeasible ones.

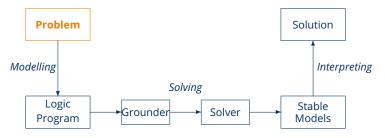

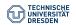

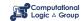

- The language of normal logic programs can be extended by constructs:
  - Integrity constraints for eliminating unwanted solution candidates
  - Choice rules for choosing subsets of atoms
  - Cardinality rules for counting certain present/absent atoms
- All of them can be translated back into normal logic program rules.
- The modelling methodology of ASP is generate and test:
  - Generate solution candidates, eliminate infeasible ones.

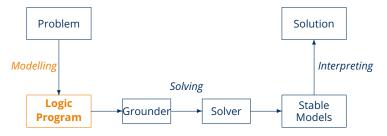

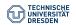

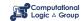

- The language of normal logic programs can be extended by constructs:
  - Integrity constraints for eliminating unwanted solution candidates
  - Choice rules for choosing subsets of atoms
  - Cardinality rules for counting certain present/absent atoms
- All of them can be translated back into normal logic program rules.
- The modelling methodology of ASP is generate and test:
  - Generate solution candidates, eliminate infeasible ones.

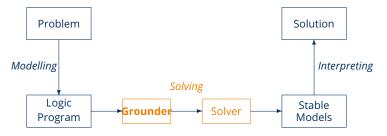

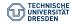

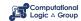

- The language of normal logic programs can be extended by constructs:
  - Integrity constraints for eliminating unwanted solution candidates
  - Choice rules for choosing subsets of atoms
  - Cardinality rules for counting certain present/absent atoms
- All of them can be translated back into normal logic program rules.
- The modelling methodology of ASP is generate and test:
  - Generate solution candidates, eliminate infeasible ones.

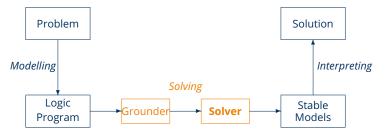

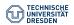

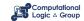

- The language of normal logic programs can be extended by constructs:
  - Integrity constraints for eliminating unwanted solution candidates
  - Choice rules for choosing subsets of atoms
  - Cardinality rules for counting certain present/absent atoms
- All of them can be translated back into normal logic program rules.
- The modelling methodology of ASP is generate and test:
  - Generate solution candidates, eliminate infeasible ones.

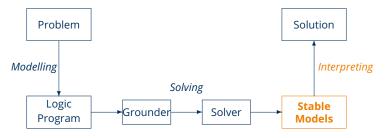

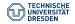

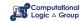

- The language of normal logic programs can be extended by constructs:
  - Integrity constraints for eliminating unwanted solution candidates
  - Choice rules for choosing subsets of atoms
  - Cardinality rules for counting certain present/absent atoms
- All of them can be translated back into normal logic program rules.
- The modelling methodology of ASP is generate and test:
  - Generate solution candidates, eliminate infeasible ones.

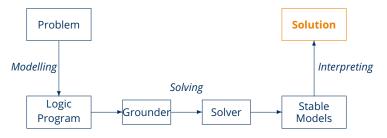

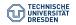

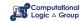

- The language of normal logic programs can be extended by constructs:
  - Integrity constraints for eliminating unwanted solution candidates
  - Choice rules for choosing subsets of atoms
  - Cardinality rules for counting certain present/absent atoms
- All of them can be translated back into normal logic program rules.
- The modelling methodology of ASP is generate and test:
  - Generate solution candidates, eliminate infeasible ones.

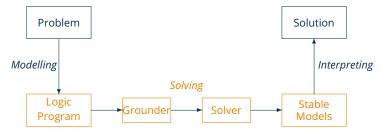

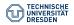

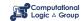

- The language of normal logic programs can be extended by constructs:
  - Integrity constraints for eliminating unwanted solution candidates
  - Choice rules for choosing subsets of atoms
  - Cardinality rules for counting certain present/absent atoms
- All of them can be translated back into normal logic program rules.
- The modelling methodology of ASP is generate and test:
  - Generate solution candidates, eliminate infeasible ones.

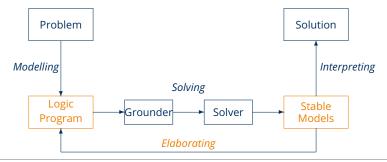

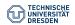

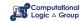

### **Overview**

Computation
Consequence Operator
Computation from First Principles

Axiomatic Characterisation Completion Tightness Loops and Loop Formulas

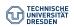

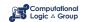

# Computation

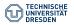

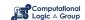

## **Consequence Operator**

#### Definition

Let *P* be a positive program and *X* a set of atoms.

The **consequence operator**  $T_P$  is defined as follows:

$$T_P(X) = \{head(r) \mid r \in P \text{ and } body(r) \subseteq X\}$$

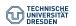

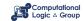

## **Consequence Operator**

#### Definition

Let *P* be a positive program and *X* a set of atoms.

The **consequence operator**  $T_P$  is defined as follows:

$$T_P(X) = \{head(r) \mid r \in P \text{ and } body(r) \subseteq X\}$$

Iterated applications of  $T_P$  are written as  $T_P^j$  for  $j \ge 0$ , where

- $T_P^0(X) = X$  and
- $T_P^i(X) = T_P(T_P^{i-1}(X))$  for  $i \ge 1$

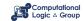

## **Consequence Operator**

#### Definition

Let *P* be a positive program and *X* a set of atoms.

The **consequence operator**  $T_P$  is defined as follows:

$$T_P(X) = \{head(r) \mid r \in P \text{ and } body(r) \subseteq X\}$$

Iterated applications of  $T_P$  are written as  $T_P^j$  for  $j \ge 0$ , where

- $T_{P}^{0}(X) = X$  and
- $T_P^i(X) = T_P(T_P^{i-1}(X))$  for  $i \ge 1$

For any positive program *P*, we have

- $Cn(P) = \bigcup_{i \geq 0} T_P^i(\emptyset)$
- $X \subseteq Y$  implies  $T_P(X) \subseteq T_P(Y)$
- Cn(P) is the  $\subseteq$ -least fixpoint of  $T_P$

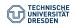

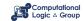

Consider the program

$$P = \{p \leftarrow, q \leftarrow, r \leftarrow p, s \leftarrow q, t, t \leftarrow r, u \leftarrow v\}$$

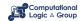

Consider the program

$$P = \{ p \leftarrow, q \leftarrow, r \leftarrow p, s \leftarrow q, t, t \leftarrow r, u \leftarrow v \}$$

• We get

$$\begin{array}{llll} T_{P}^{0}(\emptyset) & = & \emptyset \\ T_{P}^{1}(\emptyset) & = & \{p,q\} & = & T_{P}(T_{P}^{0}(\emptyset)) & = & T_{P}(\emptyset) \\ T_{P}^{2}(\emptyset) & = & \{p,q,r\} & = & T_{P}(T_{P}^{1}(\emptyset)) & = & T_{P}(\{p,q\}) \\ T_{P}^{3}(\emptyset) & = & \{p,q,r,t\} & = & T_{P}(T_{P}^{2}(\emptyset)) & = & T_{P}(\{p,q,r\}) \\ T_{P}^{4}(\emptyset) & = & \{p,q,r,t,s\} & = & T_{P}(T_{P}^{3}(\emptyset)) & = & T_{P}(\{p,q,r,t\}) \\ T_{P}^{5}(\emptyset) & = & \{p,q,r,t,s\} & = & T_{P}(T_{P}^{4}(\emptyset)) & = & T_{P}(\{p,q,r,t,s\}) \\ T_{P}^{6}(\emptyset) & = & \{p,q,r,t,s\} & = & T_{P}(T_{P}^{5}(\emptyset)) & = & T_{P}(\{p,q,r,t,s\}) \end{array}$$

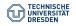

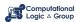

Consider the program

$$P = \{p \leftarrow, q \leftarrow, r \leftarrow p, s \leftarrow q, t, t \leftarrow r, u \leftarrow v\}$$

• We get

$$\begin{array}{llll} T_{P}^{0}(\emptyset) & = & \emptyset \\ T_{P}^{1}(\emptyset) & = & \{p,q\} & = & T_{P}(T_{P}^{0}(\emptyset)) & = & T_{P}(\emptyset) \\ T_{P}^{2}(\emptyset) & = & \{p,q,r\} & = & T_{P}(T_{P}^{1}(\emptyset)) & = & T_{P}(\{p,q\}) \\ T_{P}^{3}(\emptyset) & = & \{p,q,r,t\} & = & T_{P}(T_{P}^{2}(\emptyset)) & = & T_{P}(\{p,q,r\}) \\ T_{P}^{4}(\emptyset) & = & \{p,q,r,t,s\} & = & T_{P}(T_{P}^{3}(\emptyset)) & = & T_{P}(\{p,q,r,t\}) \\ T_{P}^{5}(\emptyset) & = & \{p,q,r,t,s\} & = & T_{P}(T_{P}^{4}(\emptyset)) & = & T_{P}(\{p,q,r,t,s\}) \\ T_{P}^{6}(\emptyset) & = & \{p,q,r,t,s\} & = & T_{P}(T_{P}^{5}(\emptyset)) & = & T_{P}(\{p,q,r,t,s\}) \end{array}$$

- $Cn(P) = \{p, q, r, t, s\}$  is the  $\subseteq$ -least fixpoint of  $T_P$  because
  - $T_P(\{p,q,r,t,s\}) = \{p,q,r,t,s\}$  and
  - $T_P(X)$  ≠ X for each  $X \subset \{p, q, r, t, s\}$

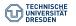

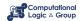

#### First Idea

Approximate a stable model *X* by two atom sets *L* and *U* such that  $L \subseteq X \subseteq U$ 

- L and U constitute lower and upper bounds on X
- *L* and (*A* \ *U*) describe a three-valued model of the program

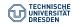

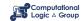

#### First Idea

Approximate a stable model *X* by two atom sets *L* and *U* such that  $L \subseteq X \subseteq U$ 

- L and U constitute lower and upper bounds on X
- *L* and (*A* \ *U*) describe a three-valued model of the program

#### Observation

 $L \subseteq U$  implies  $P^U \subseteq P^L$  implies  $Cn(P^U) \subseteq Cn(P^L)$ 

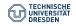

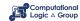

#### First Idea

Approximate a stable model X by two atom sets L and U such that  $L \subseteq X \subseteq U$ 

- L and U constitute lower and upper bounds on X
- L and  $(A \setminus U)$  describe a three-valued model of the program

#### Observation

$$L \subseteq U$$
 implies  $P^U \subseteq P^L$  implies  $Cn(P^U) \subseteq Cn(P^L)$ 

### **Properties**

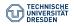

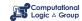

#### First Idea

Approximate a stable model X by two atom sets L and U such that  $L \subseteq X \subseteq U$ 

- L and U constitute lower and upper bounds on X
- *L* and (*A* \ *U*) describe a three-valued model of the program

#### Observation

$$L \subseteq U$$
 implies  $P^U \subseteq P^L$  implies  $Cn(P^U) \subseteq Cn(P^L)$ 

### **Properties**

Let *X* be a stable model of normal logic program *P*.

• If  $L \subseteq X$ ,

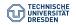

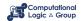

#### First Idea

Approximate a stable model X by two atom sets L and U such that  $L \subseteq X \subseteq U$ 

- L and U constitute lower and upper bounds on X
- *L* and (*A* \ *U*) describe a three-valued model of the program

#### Observation

$$L \subseteq U$$
 implies  $P^U \subseteq P^L$  implies  $Cn(P^U) \subseteq Cn(P^L)$ 

### **Properties**

Let *X* be a stable model of normal logic program *P*.

• If  $L \subseteq X$ , then  $X \subseteq Cn(P^L)$ 

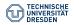

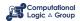

#### First Idea

Approximate a stable model *X* by two atom sets *L* and *U* such that  $L \subseteq X \subseteq U$ 

- L and U constitute lower and upper bounds on X
- L and (A\U) describe a three-valued model of the program

#### Observation

$$L \subseteq U$$
 implies  $P^U \subseteq P^L$  implies  $Cn(P^U) \subseteq Cn(P^L)$ 

### **Properties**

- If  $L \subseteq X$ , then  $X \subseteq Cn(P^L)$
- If  $X \subseteq U$ ,

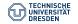

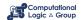

#### First Idea

Approximate a stable model X by two atom sets L and U such that  $L \subseteq X \subseteq U$ 

- L and U constitute lower and upper bounds on X
- *L* and (*A* \ *U*) describe a three-valued model of the program

#### Observation

$$L \subseteq U$$
 implies  $P^U \subseteq P^L$  implies  $Cn(P^U) \subseteq Cn(P^L)$ 

### **Properties**

- If  $L \subseteq X$ , then  $X \subseteq Cn(P^L)$
- If  $X \subseteq U$ , then  $Cn(P^U) \subseteq X$

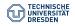

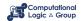

#### First Idea

Approximate a stable model X by two atom sets L and U such that  $L \subseteq X \subseteq U$ 

- L and U constitute lower and upper bounds on X
- *L* and (*A* \ *U*) describe a three-valued model of the program

#### Observation

$$L \subseteq U$$
 implies  $P^U \subseteq P^L$  implies  $Cn(P^U) \subseteq Cn(P^L)$ 

### **Properties**

- If  $L \subseteq X$ , then  $X \subseteq Cn(P^L)$
- If  $X \subseteq U$ , then  $Cn(P^U) \subseteq X$
- If  $L \subset X \subset U$ ,

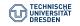

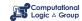

#### First Idea

Approximate a stable model X by two atom sets L and U such that  $L \subseteq X \subseteq U$ 

- L and U constitute lower and upper bounds on X
- L and (A\U) describe a three-valued model of the program

#### Observation

$$L \subseteq U$$
 implies  $P^U \subseteq P^L$  implies  $Cn(P^U) \subseteq Cn(P^L)$ 

### **Properties**

- If  $L \subseteq X$ , then  $X \subseteq Cn(P^L)$
- If  $X \subseteq U$ , then  $Cn(P^U) \subseteq X$
- If  $L \subseteq X \subseteq U$ , then  $L \cup Cn(P^U) \subseteq X \subseteq U \cap Cn(P^L)$

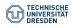

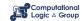

#### Second Idea

```
repeat

replace L by L \cup Cn(P^U)

replace U by U \cap Cn(P^L)

until L and U do not change anymore
```

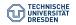

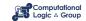

#### Second Idea

```
repeat

replace L by L \cup Cn(P^U)

replace U by U \cap Cn(P^L)

until L and U do not change anymore
```

#### Observations

- At each iteration step
  - L becomes larger (or equal)
  - *U* becomes smaller (or equal)
- $L \subseteq X \subseteq U$  is invariant for every stable model X of P

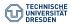

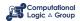

#### Second Idea

```
repeat

replace L by L \cup Cn(P^U)

replace U by U \cap Cn(P^L)

until L and U do not change anymore
```

#### Observations

- At each iteration step
  - L becomes larger (or equal)
  - *U* becomes smaller (or equal)
- $L \subseteq X \subseteq U$  is invariant for every stable model X of P
- If  $L \nsubseteq U$ , then P has no stable model

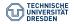

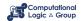

#### Second Idea

```
repeat

replace L by L \cup Cn(P^U)

replace U by U \cap Cn(P^L)

until L and U do not change anymore
```

#### Observations

- At each iteration step
  - L becomes larger (or equal)
  - *U* becomes smaller (or equal)
- $L \subseteq X \subseteq U$  is invariant for every stable model X of P
- If  $L \nsubseteq U$ , then P has no stable model
- If L = U, then L is a stable model of P

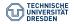

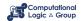

# The Simplistic expand Algorithm

```
 \begin{array}{l} \textbf{repeat} \\ L' \leftarrow L \\ U' \leftarrow U \\ L \leftarrow L' \cup Cn(P^{U'}) \\ U \leftarrow U' \cap Cn(P^{L'}) \\ \textbf{if } L \nsubseteq U \textbf{ then return} \\ \textbf{until } L = L' \textbf{ and } U = U' \\ \end{array}
```

### The algorithm:

- tightens the approximation on stable models
- is stable model preserving

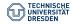

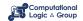

Consider 
$$P = \left\{ \begin{array}{l} a \leftarrow \\ b \leftarrow a, \sim c \\ d \leftarrow b, \sim e \\ e \leftarrow \sim d \end{array} \right\}$$
 over atoms  $A = \{a, b, c, d, e\}$ .

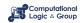

Consider 
$$P = \left\{ \begin{array}{l} a \leftarrow \\ b \leftarrow a, \sim c \\ d \leftarrow b, \sim e \\ e \leftarrow \sim d \end{array} \right\}$$
 over atoms  $A = \{a, b, c, d, e\}$ .

The **expand** algorithm – started on the trivial pair  $(\emptyset, A)$  – yields:

|   | L'           | $Cn(P^{U'})$ | L            | U'                  | $Cn(P^{L'})$     | U                |
|---|--------------|--------------|--------------|---------------------|------------------|------------------|
| 1 | Ø            | {a}          | { <i>a</i> } | $\{a, b, c, d, e\}$ | $\{a, b, d, e\}$ | $\{a,b,d,e\}$    |
| 2 | { <i>a</i> } | {a,b}        | {a,b}        | $\{a, b, d, e\}$    | $\{a, b, d, e\}$ | $\{a, b, d, e\}$ |
| 3 | {a, b}       | {a,b}        | {a, b}       | $\{a, b, d, e\}$    | $\{a, b, d, e\}$ | $\{a, b, d, e\}$ |

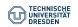

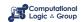

Consider 
$$P = \left\{ \begin{array}{l} a \leftarrow \\ b \leftarrow a, \sim c \\ d \leftarrow b, \sim e \\ e \leftarrow \sim d \end{array} \right\}$$
 over atoms  $A = \{a, b, c, d, e\}$ .

The **expand** algorithm – started on the trivial pair  $(\emptyset, A)$  – yields:

|   | L'           | $Cn(P^{U'})$            | L                       | U'                  | $Cn(P^{L'})$     | U                |
|---|--------------|-------------------------|-------------------------|---------------------|------------------|------------------|
| 1 | Ø            | {a}                     | {a}                     | $\{a, b, c, d, e\}$ | $\{a,b,d,e\}$    | {a, b, d, e}     |
| 2 | { <i>a</i> } | { <i>a</i> , <i>b</i> } | {a,b}                   | $\{a, b, d, e\}$    | $\{a, b, d, e\}$ | $\{a, b, d, e\}$ |
| 3 | {a, b}       | $\{a,b\}$               | { <i>a</i> , <i>b</i> } | $\{a, b, d, e\}$    | $\{a, b, d, e\}$ | $\{a,b,d,e\}$    |

#### Note

We have  $\{a,b\} \subseteq X$  and  $(A \setminus \{a,b,d,e\}) \cap X = (\{c\} \cap X) = \emptyset$  for every stable model X of P.

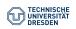

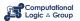

## Let us expand with $d \dots$

$$P = \left\{ \begin{array}{l} a \leftarrow \\ b \leftarrow a, \sim c \\ d \leftarrow b, \sim e \\ e \leftarrow \sim d \end{array} \right\}$$

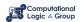

### Let us expand with $d \dots$

$$P = \left\{ \begin{array}{l} a \leftarrow \\ b \leftarrow a, \sim c \\ d \leftarrow b, \sim e \\ e \leftarrow \sim d \end{array} \right\}$$

|   | L'            | $Cn(P^{U'})$  | L             | U'                  | $Cn(P^{L'})$  | U                                  |
|---|---------------|---------------|---------------|---------------------|---------------|------------------------------------|
| 1 | { <i>d</i> }  | {a}           | {a, d}        | $\{a, b, c, d, e\}$ | {a,b,d}       | { <i>a</i> , <i>b</i> , <i>d</i> } |
| 2 | {a, d}        | $\{a, b, d\}$ | $\{a, b, d\}$ | $\{a, b, d\}$       | $\{a, b, d\}$ | $\{a, b, d\}$                      |
| 3 | $\{a, b, d\}$ | $\{a, b, d\}$ | $\{a, b, d\}$ | $\{a, b, d\}$       | $\{a, b, d\}$ | $\{a, b, d\}$                      |

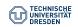

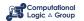

## Let us expand with $d \dots$

$$P = \left\{ \begin{array}{l} a \leftarrow \\ b \leftarrow a, \sim c \\ d \leftarrow b, \sim e \\ e \leftarrow \sim d \end{array} \right\}$$

|   | L'            | $Cn(P^{U'})$  | L             | U'                  | $Cn(P^{L'})$  | U             |
|---|---------------|---------------|---------------|---------------------|---------------|---------------|
| 1 | { <i>d</i> }  | {a}           | {a, d}        | $\{a, b, c, d, e\}$ | {a,b,d}       | {a,b,d}       |
| 2 | {a, d}        | $\{a, b, d\}$ | $\{a, b, d\}$ | $\{a, b, d\}$       | $\{a, b, d\}$ | $\{a, b, d\}$ |
| 3 | $\{a, b, d\}$ | $\{a, b, d\}$ | $\{a, b, d\}$ | $\{a, b, d\}$       | $\{a, b, d\}$ | $\{a, b, d\}$ |

### Note

 $\{a, b, d\}$  is a stable model of P.

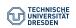

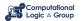

## Let us expand with $\sim d \dots$

$$P = \left\{ \begin{array}{l} a \leftarrow \\ b \leftarrow a, \sim c \\ d \leftarrow b, \sim e \\ e \leftarrow \sim d \end{array} \right\}$$

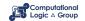

## Let us expand with $\sim d \dots$

$$P = \left\{ \begin{array}{l} a \leftarrow \\ b \leftarrow a, \sim c \\ d \leftarrow b, \sim e \\ e \leftarrow \sim d \end{array} \right\}$$

|   | L'      | $Cn(P^{U'})$ | L           | U'            | $Cn(P^{L'})$     | U           |
|---|---------|--------------|-------------|---------------|------------------|-------------|
| 1 | Ø       | {a, e}       | {a, e}      | {a, b, c, e}  | $\{a, b, d, e\}$ | {a, b, e}   |
| 2 | {a, e}  | {a,b,e}      | $\{a,b,e\}$ | $\{a, b, e\}$ | $\{a, b, e\}$    | $\{a,b,e\}$ |
| 3 | {a,b,e} | $\{a,b,e\}$  | $\{a,b,e\}$ | $\{a,b,e\}$   | $\{a,b,e\}$      | $\{a,b,e\}$ |

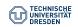

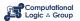

## Let us expand with $\sim d \dots$

$$P = \left\{ \begin{array}{l} a \leftarrow \\ b \leftarrow a, \sim c \\ d \leftarrow b, \sim e \\ e \leftarrow \sim d \end{array} \right\}$$

|   | L'      | $Cn(P^{U'})$ | L           | U'            | $Cn(P^{L'})$     | U           |
|---|---------|--------------|-------------|---------------|------------------|-------------|
| 1 | Ø       | {a, e}       | {a, e}      | {a,b,c,e}     | $\{a, b, d, e\}$ | {a, b, e}   |
| 2 | {a, e}  | $\{a,b,e\}$  | $\{a,b,e\}$ | $\{a, b, e\}$ | $\{a, b, e\}$    | $\{a,b,e\}$ |
| 3 | {a,b,e} | {a, b, e}    | {a,b,e}     | $\{a, b, e\}$ | $\{a, b, e\}$    | $\{a,b,e\}$ |

### Note

 $\{a, b, e\}$  is a stable model of P.

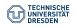

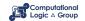

```
solve_P(L, U)
(L, U) \leftarrow expand_P(L, U) \qquad // propagation
if L \nsubseteq U then failure \qquad // failure
if L = U then output L \qquad // success
else choose a \in U \setminus L \qquad // choice
solve_P(L \cup \{a\}, U)
solve_P(L, U \setminus \{a\})
```

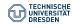

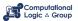

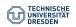

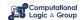

- · Backtracking search building a binary search tree
- A node in the search tree corresponds to a three-valued interpretation

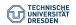

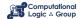

- Backtracking search building a binary search tree
- A node in the search tree corresponds to a three-valued interpretation
- The search space is pruned by
  - deriving deterministic consequences and detecting conflicts (expand)
  - making one choice at a time by appeal to a heuristic (choose)

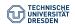

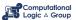

- Backtracking search building a binary search tree
- A node in the search tree corresponds to a three-valued interpretation
- The search space is pruned by
  - deriving deterministic consequences and detecting conflicts (expand)
  - making one choice at a time by appeal to a heuristic (choose)
- Heuristic choices are made on atoms

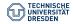

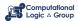

## **Quiz: Solving**

### Quiz

. . .

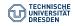

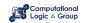

## **Axiomatic Characterisation**

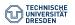

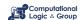

- There exist sophisticated algorithms and efficient implementations for SATisfiability testing in propositional logic
- Can we harness these systems for answer set programming?

### Question

Is there a propositional formula/theory F(P) such that the models of F(P) correspond one-to-one to the stable models of P?

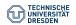

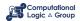

- There exist sophisticated algorithms and efficient implementations for SATisfiability testing in propositional logic
- Can we harness these systems for answer set programming?

### Question

Is there a propositional formula/theory F(P) such that the models of F(P) correspond one-to-one to the stable models of P?

### Recall

• For every normal program *P*, there is a propositional theory *comp*(*P*) such that its models correspond one-to-one to the supported models of *P*.

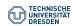

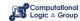

- There exist sophisticated algorithms and efficient implementations for SATisfiability testing in propositional logic
- Can we harness these systems for answer set programming?

### Question

Is there a propositional formula/theory F(P) such that the models of F(P) correspond one-to-one to the stable models of P?

### Recall

- For every normal program *P*, there is a propositional theory *comp(P)* such that its models correspond one-to-one to the supported models of *P*.
- Every stable model is a supported model, but not vice versa.

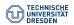

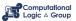

- There exist sophisticated algorithms and efficient implementations for SATisfiability testing in propositional logic
- Can we harness these systems for answer set programming?

### Question

Is there a propositional formula/theory F(P) such that the models of F(P) correspond one-to-one to the stable models of P?

### Recall

- For every normal program *P*, there is a propositional theory *comp*(*P*) such that its models correspond one-to-one to the supported models of *P*.
- Every stable model is a supported model, but not vice versa.

 $\sim$  Can we add a second theory T(P) such that the models of  $comp(P) \cup T(P)$  correspond one-to-one to the stable models of P?

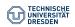

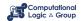

## **Program Completion: A Closer Look**

The theory comp(P) is logically equivalent to  $\overrightarrow{comp}(P) \cup \overrightarrow{comp}(P)$ , where

$$\overleftarrow{comp}(P) = \left\{ a \leftarrow \bigvee_{B \in body_P(a)} BF(B) \mid a \in atom(P) \right\}$$

$$\overrightarrow{comp}(P) = \left\{ a \rightarrow \bigvee_{B \in body_P(a)} BF(B) \mid a \in atom(P) \right\}$$

$$body_P(a) = \left\{ body(r) \mid r \in P \text{ and } head(r) = a \right\}$$

$$BF(body(r)) = \bigwedge_{a \in body(r)^+} a \land \bigwedge_{a \in body(r)^-} \neg a$$

- comp(P) characterises the classical models of P.
- $\overrightarrow{comp}(P)$  characterises that all true atoms must be supported.
- — How to axiomatise that all true atoms must be well-supported?

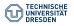

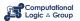

$$P = \left\{ \begin{array}{ll} a \leftarrow & c \leftarrow a, \sim d & e \leftarrow b, \sim f \\ b \leftarrow \sim a & d \leftarrow \sim c, \sim e & e \leftarrow e \end{array} \right\}$$

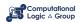

### Example

$$P = \left\{ \begin{array}{ll} a \leftarrow & c \leftarrow a, \sim d & e \leftarrow b, \sim f \\ b \leftarrow \sim a & d \leftarrow \sim c, \sim e & e \leftarrow e \end{array} \right\}$$

• *P* has 21 models, including  $\{a, c\}$ ,  $\{a, d\}$ , but also  $\{a, b, c, d, e, f\}$ .

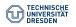

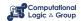

$$P = \left\{ \begin{array}{ll} a \leftarrow & c \leftarrow a, \sim d & e \leftarrow b, \sim f \\ b \leftarrow \sim a & d \leftarrow \sim c, \sim e & e \leftarrow e \end{array} \right\}$$

- P has 21 models, including  $\{a, c\}$ ,  $\{a, d\}$ , but also  $\{a, b, c, d, e, f\}$ .
- P has 3 supported models, namely  $\{a, c\}$ ,  $\{a, d\}$ , and  $\{a, c, e\}$ .

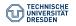

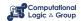

$$P = \left\{ \begin{array}{ll} a \leftarrow & c \leftarrow a, \sim d & e \leftarrow b, \sim f \\ b \leftarrow \sim a & d \leftarrow \sim c, \sim e & e \leftarrow e \end{array} \right\}$$

- P has 21 models, including  $\{a, c\}$ ,  $\{a, d\}$ , but also  $\{a, b, c, d, e, f\}$ .
- *P* has 3 supported models, namely  $\{a, c\}$ ,  $\{a, d\}$ , and  $\{a, c, e\}$ .
- P has 2 stable models, namely  $\{a, c\}$  and  $\{a, d\}$ .

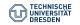

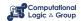

$$P = \left\{ \begin{array}{ll} a \leftarrow & c \leftarrow a, \sim d & e \leftarrow b, \sim f \\ b \leftarrow \sim a & d \leftarrow \sim c, \sim e & e \leftarrow e \end{array} \right\}$$

- P has 21 models, including  $\{a, c\}$ ,  $\{a, d\}$ , but also  $\{a, b, c, d, e, f\}$ .
- P has 3 supported models, namely  $\{a, c\}$ ,  $\{a, d\}$ , and  $\{a, c, e\}$ .
- *P* has 2 stable models, namely  $\{a, c\}$  and  $\{a, d\}$ .
- The model  $\{a, c, e\}$  is not well-supported (stable) because e supports itself.

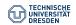

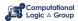

### Example

$$P = \left\{ \begin{array}{ll} a \leftarrow & c \leftarrow a, \sim d & e \leftarrow b, \sim f \\ b \leftarrow \sim a & d \leftarrow \sim c, \sim e & e \leftarrow e \end{array} \right\}$$

- *P* has 21 models, including  $\{a, c\}$ ,  $\{a, d\}$ , but also  $\{a, b, c, d, e, f\}$ .
- *P* has 3 supported models, namely  $\{a, c\}$ ,  $\{a, d\}$ , and  $\{a, c, e\}$ .
- *P* has 2 stable models, namely  $\{a, c\}$  and  $\{a, d\}$ .
- The model  $\{a, c, e\}$  is not well-supported (stable) because e supports itself.

### Observation

Atoms in a strictly positive cycle (not being "supported from outside the cycle") cannot be "derived" from a program in a finite number of steps.

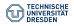

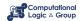

### **Definition**

The **positive atom dependency graph** G(P) of a logic program P is given by  $(atom(P), \{(a,b) \mid r \in P, a \in body(r)^+, head(r) = b\})$ 

A logic program *P* is called **tight** : $\iff$  G(P) is acyclic.

### Example

• 
$$P = \left\{ \begin{array}{ll} a \leftarrow & c \leftarrow a, \sim d & e \leftarrow b, \sim f \\ b \leftarrow \sim a & d \leftarrow \sim c, \sim e & e \leftarrow e \end{array} \right\}$$

### Theorem (Fages)

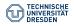

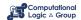

### Definition

The **positive atom dependency graph** G(P) of a logic program P is given by  $(atom(P), \{(a,b) \mid r \in P, a \in body(r)^+, head(r) = b\})$ 

A logic program P is called **tight** : $\iff$  G(P) is acyclic.

### Example

• 
$$P = \left\{ \begin{array}{ll} a \leftarrow & c \leftarrow a, \sim d & e \leftarrow b, \sim f \\ b \leftarrow \sim a & d \leftarrow \sim c, \sim e & e \leftarrow e \end{array} \right\}$$

•  $G(P) = (\{a, b, c, d, e\}, \{(a, c), (b, e), (e, e)\})$ 

### Theorem (Fages)

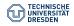

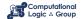

### Definition

The **positive atom dependency graph** G(P) of a logic program P is given by  $(atom(P), \{(a,b) \mid r \in P, a \in body(r)^+, head(r) = b\})$ 

A logic program *P* is called **tight** : $\iff$  *G*(*P*) is acyclic.

### Example

• 
$$P = \left\{ \begin{array}{ll} a \leftarrow & c \leftarrow a, \sim d & e \leftarrow b, \sim f \\ b \leftarrow \sim a & d \leftarrow \sim c, \sim e & e \leftarrow e \end{array} \right\}$$

$$a \rightarrow c$$
  $d$ 

• 
$$G(P) = (\{a, b, c, d, e\}, \{(a, c), (b, e), (e, e)\})$$

$$b \rightarrow e \qquad f$$

### Theorem (Fages)

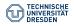

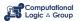

### Definition

The **positive atom dependency graph** G(P) of a logic program P is given by  $(atom(P), \{(a,b) \mid r \in P, a \in body(r)^+, head(r) = b\})$ 

A logic program P is called **tight** : $\iff$  G(P) is acyclic.

### Example

• 
$$P = \left\{ \begin{array}{ll} a \leftarrow & c \leftarrow a, \sim d & e \leftarrow b, \sim f \\ b \leftarrow \sim a & d \leftarrow \sim c, \sim e & e \leftarrow e \end{array} \right\}$$

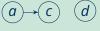

- $G(P) = (\{a, b, c, d, e\}, \{(a, c), (b, e), (e, e)\})$
- P has supported models: {a, c}, {a, d}, and {a, c, e}
- *P* has stable models:  $\{a, c\}$  and  $\{a, d\}$

# $b \rightarrow e \qquad f$

### Theorem (Fages)

### Question

Is there a propositional formula F(P) such that the models of F(P) correspond to the stable models of P?

### Observation

Starting from the completion of a program, the problem boils down to eliminating the circular support of atoms holding in the supported models.

### Idea

Add formulas prohibiting circular support of sets of atoms.

Circular support between atoms a and b is possible if a has a path to b and b has a path to a in the program's positive atom dependency graph.

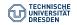

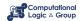

## Loops

### Definition

Let *P* be a normal logic program with positive atom dependency graph G(P) = (atom(P), E).

That is, each pair of atoms in a loop L is connected by a path of non-zero length in  $(L, E \cap (L \times L))$ .

### Observation

A program *P* is tight iff  $loops(P) = \emptyset$ .

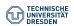

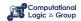

## Loops

### Definition

Let *P* be a normal logic program with positive atom dependency graph G(P) = (atom(P), E).

A non-empty set L ⊆ atom(P) is a loop of P
 it induces a non-trivial strongly connected subgraph of G(P).

That is, each pair of atoms in a loop L is connected by a path of non-zero length in  $(L, E \cap (L \times L))$ .

### Observation

A program *P* is tight iff  $loops(P) = \emptyset$ .

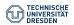

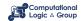

## Loops

### **Definition**

Let *P* be a normal logic program with positive atom dependency graph G(P) = (atom(P), E).

- A non-empty set L ⊆ atom(P) is a loop of P
   it induces a non-trivial strongly connected subgraph of G(P).
- We denote the set of all loops of *P* by *loops(P)*.

That is, each pair of atoms in a loop L is connected by a path of non-zero length in  $(L, E \cap (L \times L))$ .

### Observation

A program *P* is tight iff  $loops(P) = \emptyset$ .

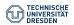

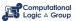

• 
$$P = \left\{ \begin{array}{ll} a \leftarrow & c \leftarrow a, \sim d & e \leftarrow b, \sim f \\ b \leftarrow \sim a & d \leftarrow \sim c, \sim e & e \leftarrow e \end{array} \right\}$$

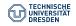

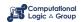

• 
$$P = \left\{ \begin{array}{ll} a \leftarrow & c \leftarrow a, \sim d & e \leftarrow b, \sim f \\ b \leftarrow \sim a & d \leftarrow \sim c, \sim e & e \leftarrow e \end{array} \right\}$$

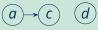

$$b \rightarrow e f$$

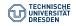

• 
$$P = \left\{ \begin{array}{ll} a \leftarrow & c \leftarrow a, \sim d & e \leftarrow b, \sim f \\ b \leftarrow \sim a & d \leftarrow \sim c, \sim e & e \leftarrow e \end{array} \right\}$$

$$a \rightarrow c$$
  $d$ 

• 
$$loops(P) = \{\{e\}\}$$

$$b \rightarrow e f$$

### Example

• 
$$P = \left\{ \begin{array}{ll} a \leftarrow & c \leftarrow a, \sim d & e \leftarrow b, \sim f \\ b \leftarrow \sim a & d \leftarrow \sim c, \sim e & e \leftarrow e \end{array} \right\}$$

$$a \rightarrow c$$
  $d$ 

•  $loops(P) = \{\{e\}\}$ 

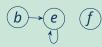

• 
$$P = \left\{ \begin{array}{ll} a \leftarrow \sim b & c \leftarrow a, b & d \leftarrow a & e \leftarrow \sim a, \sim b \\ b \leftarrow \sim a & c \leftarrow d & d \leftarrow b, c \end{array} \right\}$$

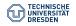

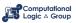

### Example

• 
$$P = \left\{ \begin{array}{ll} a \leftarrow & c \leftarrow a, \sim d & e \leftarrow b, \sim f \\ b \leftarrow \sim a & d \leftarrow \sim c, \sim e & e \leftarrow e \end{array} \right\}$$

$$a \rightarrow c$$
  $d$ 

•  $loops(P) = \{\{e\}\}$ 

$$b \rightarrow e f$$

• 
$$P = \left\{ \begin{array}{ll} a \leftarrow \sim b & c \leftarrow a, b & d \leftarrow a & e \leftarrow \sim a, \sim b \\ b \leftarrow \sim a & c \leftarrow d & d \leftarrow b, c \end{array} \right\}$$

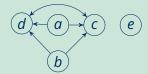

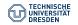

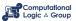

### Example

• 
$$P = \left\{ \begin{array}{ll} a \leftarrow & c \leftarrow a, \sim d & e \leftarrow b, \sim f \\ b \leftarrow \sim a & d \leftarrow \sim c, \sim e & e \leftarrow e \end{array} \right\}$$

$$a \rightarrow c$$
  $d$ 

•  $loops(P) = \{\{e\}\}\$ 

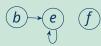

### Example

• 
$$P = \left\{ \begin{array}{ll} a \leftarrow \sim b & c \leftarrow a, b & d \leftarrow a & e \leftarrow \sim a, \sim b \\ b \leftarrow \sim a & c \leftarrow d & d \leftarrow b, c \end{array} \right\}$$

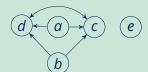

•  $loops(P) = \{\{c, d\}\}$ 

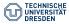

• 
$$P = \left\{ \begin{array}{ll} a \leftarrow \sim b & c \leftarrow a & d \leftarrow b, c & e \leftarrow b, \sim a \\ b \leftarrow \sim a & c \leftarrow b, d & d \leftarrow e & e \leftarrow c, d \end{array} \right\}$$

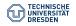

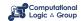

• 
$$P = \left\{ \begin{array}{ll} a \leftarrow \sim b & c \leftarrow a & d \leftarrow b, c & e \leftarrow b, \sim a \\ b \leftarrow \sim a & c \leftarrow b, d & d \leftarrow e & e \leftarrow c, d \end{array} \right\}$$

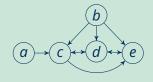

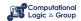

### Example

• 
$$P = \left\{ \begin{array}{ll} a \leftarrow \sim b & c \leftarrow a & d \leftarrow b, c & e \leftarrow b, \sim a \\ b \leftarrow \sim a & c \leftarrow b, d & d \leftarrow e & e \leftarrow c, d \end{array} \right\}$$

•  $loops(P) = \{\{c, d\}, \{d, e\}, \{c, d, e\}\}$ 

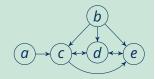

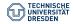

#### Definition

Let *P* be a normal logic program.

• For  $L \subseteq atom(P)$ , define the **external supports** of L for P as

$$ES_P(L) := \{r \in P \mid head(r) \in L \text{ and } body(r)^+ \cap L = \emptyset\}$$

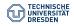

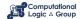

#### Definition

Let *P* be a normal logic program.

• For  $L \subseteq atom(P)$ , define the **external supports** of L for P as

$$ES_P(L) := \{r \in P \mid head(r) \in L \text{ and } body(r)^{\dagger} \cap L = \emptyset\}$$

• Define the **external bodies** of *L* in *P* as  $EB_P(L) := body(ES_P(L))$ .

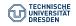

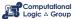

#### Definition

Let *P* be a normal logic program.

• For  $L \subseteq atom(P)$ , define the **external supports** of L for P as

$$ES_P(L) := \{r \in P \mid head(r) \in L \text{ and } body(r)^{\dagger} \cap L = \emptyset\}$$

- Define the **external bodies** of *L* in *P* as  $EB_P(L) := body(ES_P(L))$ .
- The (disjunctive) loop formula of L for P is

$$LF_{P}(L) := \left(\bigvee_{\alpha \in L} \alpha\right) \to \left(\bigvee_{B \in EB_{P}(L)} BF(B)\right) \equiv \left(\bigwedge_{B \in EB_{P}(L)} \neg BF(B)\right) \to \left(\bigwedge_{\alpha \in L} \neg \alpha\right)$$

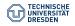

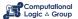

#### **Definition**

Let *P* be a normal logic program.

• For  $L \subseteq atom(P)$ , define the **external supports** of L for P as

$$ES_P(L) := \{r \in P \mid head(r) \in L \text{ and } body(r)^{\dagger} \cap L = \emptyset\}$$

- Define the **external bodies** of *L* in *P* as  $EB_P(L) := body(ES_P(L))$ .
- The (disjunctive) loop formula of L for P is

$$\mathit{LF_P(L)} := \left( \bigvee_{\alpha \in \mathit{L}} \alpha \right) \to \left( \bigvee_{B \in \mathit{EB}_P(\mathit{L})} \mathit{BF(B)} \right) \equiv \left( \bigwedge_{B \in \mathit{EB}_P(\mathit{L})} \neg \mathit{BF(B)} \right) \to \left( \bigwedge_{\alpha \in \mathit{L}} \neg \alpha \right)$$

• Define  $LF(P) := \{LF_P(L) \mid L \in loops(P)\}.$ 

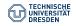

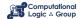

• 
$$P = \left\{ \begin{array}{ll} a \leftarrow & c \leftarrow a, \sim d & e \leftarrow b, \sim f \\ b \leftarrow \sim a & d \leftarrow \sim c, \sim e & e \leftarrow e \end{array} \right\}$$

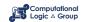

• 
$$P = \left\{ \begin{array}{ll} a \leftarrow & c \leftarrow a, \sim d & e \leftarrow b, \sim f \\ b \leftarrow \sim a & d \leftarrow \sim c, \sim e & e \leftarrow e \end{array} \right\}$$

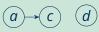

$$b \rightarrow e f$$

• 
$$P = \left\{ \begin{array}{ll} a \leftarrow & c \leftarrow a, \sim d & e \leftarrow b, \sim f \\ b \leftarrow \sim a & d \leftarrow \sim c, \sim e & e \leftarrow e \end{array} \right\}$$

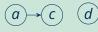

- $loops(P) = \{\{e\}\}$
- $LF(P) = \{e \rightarrow b \land \neg f\}$

$$b \rightarrow e f$$

### Example

• 
$$P = \left\{ \begin{array}{ll} a \leftarrow & c \leftarrow a, \sim d & e \leftarrow b, \sim f \\ b \leftarrow \sim a & d \leftarrow \sim c, \sim e & e \leftarrow e \end{array} \right\}$$

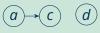

- $loops(P) = \{\{e\}\}\$
- $LF(P) = \{e \rightarrow b \land \neg f\}$

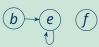

• 
$$P = \left\{ \begin{array}{ll} a \leftarrow \sim b & c \leftarrow a, b & d \leftarrow a & e \leftarrow \sim a, \sim b \\ b \leftarrow \sim a & c \leftarrow d & d \leftarrow b, c \end{array} \right\}$$

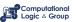

### Example

• 
$$P = \left\{ \begin{array}{ll} a \leftarrow & c \leftarrow a, \sim d & e \leftarrow b, \sim f \\ b \leftarrow \sim a & d \leftarrow \sim c, \sim e & e \leftarrow e \end{array} \right\}$$

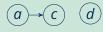

- $loops(P) = \{\{e\}\}$
- $LF(P) = \{e \rightarrow b \land \neg f\}$

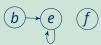

• 
$$P = \left\{ \begin{array}{ll} a \leftarrow \sim b & c \leftarrow a, b & d \leftarrow a & e \leftarrow \sim a, \sim b \\ b \leftarrow \sim a & c \leftarrow d & d \leftarrow b, c \end{array} \right\}$$

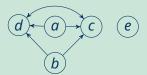

### Example

• 
$$P = \left\{ \begin{array}{ll} a \leftarrow & c \leftarrow a, \sim d & e \leftarrow b, \sim f \\ b \leftarrow \sim a & d \leftarrow \sim c, \sim e & e \leftarrow e \end{array} \right\}$$

 $a \rightarrow c$  d

- $loops(P) = \{\{e\}\}$
- $LF(P) = \{e \rightarrow b \land \neg f\}$

$$b \rightarrow e f$$

• 
$$P = \left\{ \begin{array}{ll} a \leftarrow \sim b & c \leftarrow a, b & d \leftarrow a & e \leftarrow \sim a, \sim b \\ b \leftarrow \sim a & c \leftarrow d & d \leftarrow b, c \end{array} \right\}$$

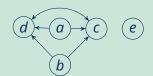

- $loops(P) = \{\{c, d\}\}$
- $LF(P) = \{c \lor d \rightarrow (a \land b) \lor a\}$

• 
$$P = \left\{ \begin{array}{ll} a \leftarrow \sim b & c \leftarrow a & d \leftarrow b, c & e \leftarrow b, \sim a \\ b \leftarrow \sim a & c \leftarrow b, d & d \leftarrow e & e \leftarrow c, d \end{array} \right\}$$

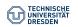

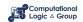

### Example

• 
$$P = \left\{ \begin{array}{ll} a \leftarrow \sim b & c \leftarrow a & d \leftarrow b, c & e \leftarrow b, \sim a \\ b \leftarrow \sim a & c \leftarrow b, d & d \leftarrow e & e \leftarrow c, d \end{array} \right\}$$

•  $loops(P) = \{\{c, d\}, \{d, e\}, \{c, d, e\}\}$ 

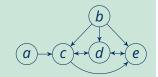

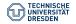

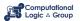

• 
$$P = \left\{ \begin{array}{ll} a \leftarrow \sim b & c \leftarrow a & d \leftarrow b, c & e \leftarrow b, \sim a \\ b \leftarrow \sim a & c \leftarrow b, d & d \leftarrow e & e \leftarrow c, d \end{array} \right\}$$

• 
$$loops(P) = \{\{c, d\}, \{d, e\}, \{c, d, e\}\}$$

• 
$$LF(P) = \left\{ \begin{array}{l} c \lor d \to a \lor e \\ d \lor e \to (b \land c) \lor (b \land \neg a) \\ c \lor d \lor e \to a \lor (b \land \neg a) \end{array} \right\}$$

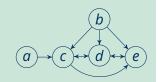

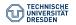

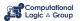

• 
$$P = \left\{ \begin{array}{ll} a \leftarrow \sim b & c \leftarrow a & d \leftarrow b, c & e \leftarrow b, \sim a \\ b \leftarrow \sim a & c \leftarrow b, d & d \leftarrow e & e \leftarrow c, d \end{array} \right\}$$

• 
$$loops(P) = \{\{c, d\}, \{d, e\}, \{c, d, e\}\}$$

• 
$$LF(P) = \left\{ \begin{array}{l} c \lor d \to a \lor e \\ d \lor e \to (b \land c) \lor (b \land \neg a) \\ c \lor d \lor e \to a \lor (b \land \neg a) \end{array} \right\}$$

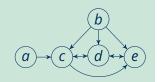

• 
$$P = \left\{ \begin{array}{ll} a \leftarrow \sim b & c \leftarrow a & d \leftarrow b, c & e \leftarrow b, \sim a \\ b \leftarrow \sim a & c \leftarrow b, d & d \leftarrow e & e \leftarrow c, d \end{array} \right\}$$

• 
$$loops(P) = \{\{c, d\}, \{d, e\}, \{c, d, e\}\}$$

• 
$$LF(P) = \left\{ \begin{array}{l} c \lor d \to a \lor e \\ d \lor e \to (b \land c) \lor (b \land \neg a) \\ c \lor d \lor e \to a \lor (b \land \neg a) \end{array} \right\}$$

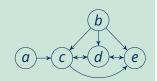

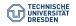

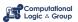

# **Lin-Zhao Theorem and Properties**

Theorem (Lin and Zhao, 2004)

Let *P* be a normal logic program and  $X \subseteq atom(P)$ . Then:

*X* is a stable model of *P* iff  $X \models comp(P) \cup LF(P)$ .

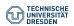

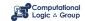

# **Lin-Zhao Theorem and Properties**

#### Theorem (Lin and Zhao, 2004)

Let *P* be a normal logic program and  $X \subseteq atom(P)$ . Then:

*X* is a stable model of *P* iff  $X \models comp(P) \cup LF(P)$ .

#### Properties of Loop Formulas

Let X be a supported model of normal LP P. Then, X is a stable model of P iff

- $X \models \{LF_P(U) \mid U \subseteq atom(P)\};$
- $X \models \{LF_P(U) \mid U \subseteq X\};$
- $X \models \{LF_P(L) \mid L \in loops(P)\}$ , that is,  $X \models LF(P)$ ;
- $X \models \{LF_P(L) \mid L \in loops(P) \text{ and } L \subseteq X\}.$
- If supported X is not stable for P, there is a loop  $L \subseteq X \setminus Cn(P^X)$  with  $X \not\models LF_P(L)$ .
- There might be exponentially many loop formulas.
- Blowup seems to be unavoidable in general [Lifschitz and Razborov, 2006].

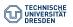

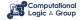

### **Conclusion**

### Summary

• The stable models of P can be approximated using the operator  $T_P$ :

$$(L, U) \leadsto (L \cup \bigcup_{i \geq 0} T^i_{P^U}(\emptyset), U \cap \bigcup_{i \geq 0} T^i_{P^L}(\emptyset))$$

- Solving may use non-deterministic choice, propagation, and backtracking.
- Supported non-stable models are caused by loops in the program.
- A **loop** is a non-empty set of atoms that mutually depend on each other.
- The **loop formulas** *LF(P)* of *P* enforce that every support is well-founded.
- The stable models of *P* can be characterised by  $comp(P) \cup LF(P)$ .

#### Suggested action points:

- Prove the properties on Slide 7.
- Try the algorithm on Slide 13 for some example programs.

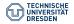

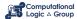

### **Course Summary**

- LPs are a declarative language for knowledge representation and reasoning.
- PROLOG-based logic programming focuses on theorem proving.
- PROLOG is also a programming language (via non-logical side effects).
- For definite LPs, SLD resolution is a sound and complete proof theory.
- For normal LPs, SLDNF resolution is sound and (sometimes) complete.
- Stable models are recognised as the "standard" semantics for normal LPs.
- ASP-based logic programming focuses on model generation.
- ASP is a modelling language for problem solving.
- Its modelling methodology is based on the generate-and-test paradigm.
- ASP solvers can make use of technology from propositional satisfiability.

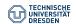

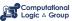